# StarTechcom

### Hard-to-find made easy®

# **USB-C, HDMI, or Mini DisplayPort to HDMI Converter Cable**

CMDPHD2HD

DE: Bedienungsanleitung - de.startech.com FR: Guide de l'utilisateur - fr.startech.com ES: Guía del usuario - es.startech.com IT: Guida per l'uso - it.startech.com NL: Gebruiksaanwijzing - nl.startech.com PT: Guia do usuário - pt.startech.com

## **Packaging contents**

- 1 x 2 m USB-C™, HDMI®, or mDP to HDMI converter cable
- 1 x 2 m Micro-USB cable
- 1 x instruction manual

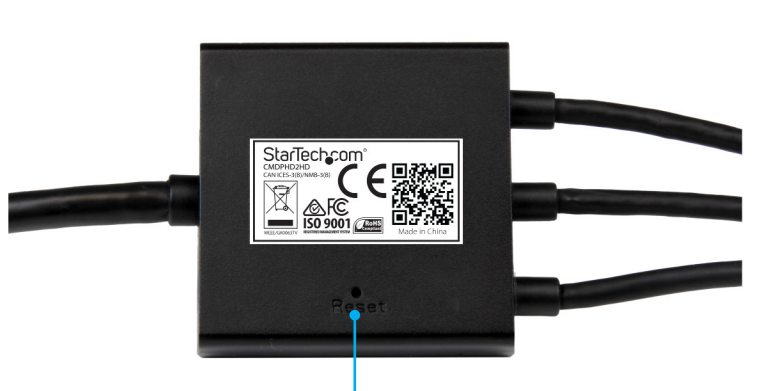

Reset button

## **Introduction**

This unique converter cable combines multiple inputs into a single adapter so that you can use the converter cable to connect the USB-C, HDMI, or mini DisplayPort outputs on your laptop to an HDMI display or projector. The CMDPHD2HD eliminates the need for you to have separate adapters for each kind of video input, and is much more cost effective than an integrated panel or desktop switch.

# **Product diagram**

**Top view**

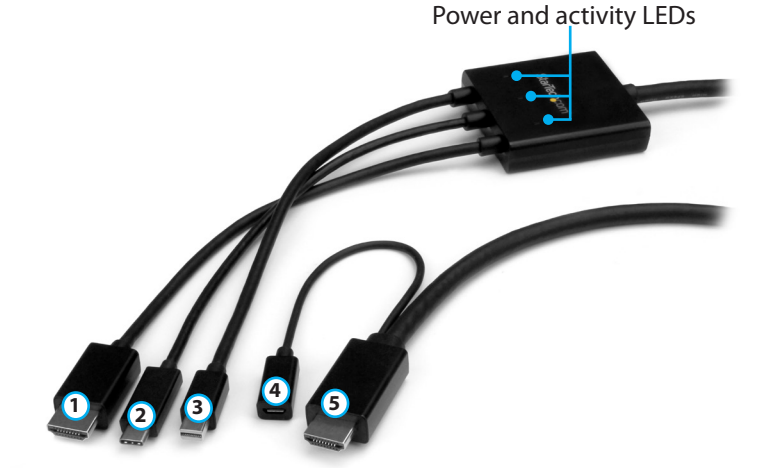

- 1 HDMI input
- 2 USB-C input
- 3 Mini DisplayPort input
- 4 Micro-USB 2.0 power port
- 5 HDMI output

# **Connect the converter cable**

**Bottom view**

- 1. Connect the **HDMI output** to your display or projector.
- 2. Connect the provided Micro-USB cable to the **Micro-USB 2.0 power port** on the converter cable and the USB port on your computer or your AC power adapter.
- 3. Connect one of the inputs on the converter cable to the corresponding mini DisplayPort, USB-C, or HDMI port on your computer.

## **Reset the converter cable**

When you push the **Reset button**, it's equivalent to temporarily removing the USB power. If there are multiple inputs connected to the converter cable, the input that connects first is given priority.

• To reset the converter cable, insert a pin or paperclip into the **Reset** button located on the back of the converter cable.

# **About the LED indicators**

The converter cable features three LED indicators, one for each of the input cables. For more information about what the LED indicators mean, see the table below.

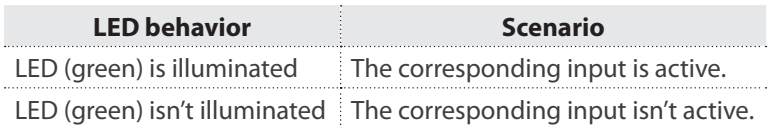

\*actual product may vary from photos

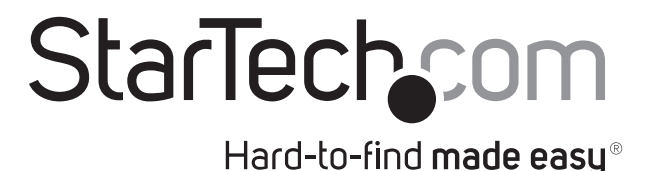

#### **FCC Compliance Statement**

This equipment has been tested and found to comply with the limits for a Class B digital device, pursuant to part 15 of the FCC Rules. These limits are designed to provide reasonable protection against harmful interference in a residential installation. This equipment generates, uses and can radiate radio frequency energy and, if not installed and used in accordance with the instructions, may cause harmful interference to radio communications. However, there is no guarantee that interference will not occur in a particular installation. If this equipment does cause harmful interference to radio or television reception, which can be determined by turning the equipment off and on, the user is encouraged to try to correct the interference by one or more of the following measures:

- Reorient or relocate the receiving antenna.
- Increase the separation between the equipment and receiver.
- Connect the equipment into an outlet on a circuit different from that to which the receiver is connected.
- Consult the dealer or an experienced radio/TV technician for help

This device complies with part 15 of the FCC Rules. Operation is subject to the following two conditions: (1) This device may not cause harmful interference, and (2) this device must accept any interference received, including interference that may cause undesired operation. Changes or modifications not expressly approved by StarTech.com could void the user's authority to operate the equipment.

#### **Industry Canada Statement**

This Class B digital apparatus complies with Canadian ICES-003. Cet appareil numérique de la classe [B] est conforme à la norme NMB-003 du Canada. CAN ICES-3 (B)/NMB-3(B)

#### **Use of Trademarks, Registered Trademarks, and other Protected Names and Symbols**

This manual may make reference to trademarks, registered trademarks, and other protected names and/or symbols of third-party companies not related in any way to StarTech.com. Where they occur these references are for illustrative purposes only and do not represent an endorsement of a product or service by StarTech.com, or an endorsement of the product(s) to which this manual applies by the third-party company in question. Regardless of any direct acknowledgement elsewhere in the body of this document, StarTech.com hereby acknowledges that all trademarks, registered trademarks, service marks, and other protected names and/or symbols contained in this manual and related documents are the property of their respective holders.

#### **Technical Support**

StarTech.com's lifetime technical support is an integral part of our commitment to provide industry-leading solutions. If you ever need help with your product, visit www.startech.com/support and access our comprehensive selection of online tools, documentation, and downloads.

For the latest drivers/software, please visit www.startech.com/downloads

#### **Warranty Information**

This product is backed by a three-year warranty.

StarTech.com warrants its products against defects in materials and workmanship for the periods noted, following the initial date of purchase. During this period, the products may be returned for repair, or replacement with equivalent products at our discretion. The warranty covers parts and labor costs only. StarTech.com does not warrant its products from defects or damages arising from misuse, abuse, alteration, or normal wear and tear.

#### **Limitation of Liability**

In no event shall the liability of StarTech.com Ltd. and StarTech.com USA LLP (or their officers, directors, employees or agents) for any damages (whether direct or indirect, special, punitive, incidental, consequential, or otherwise), loss of profits, loss of business, or any pecuniary loss, arising out of or related to the use of the product exceed the actual price paid for the product. Some states do not allow the exclusion or limitation of incidental or consequential damages. If such laws apply, the limitations or exclusions contained in this statement may not apply to you.